# **Appendix C. Model Inspection Report Forms**

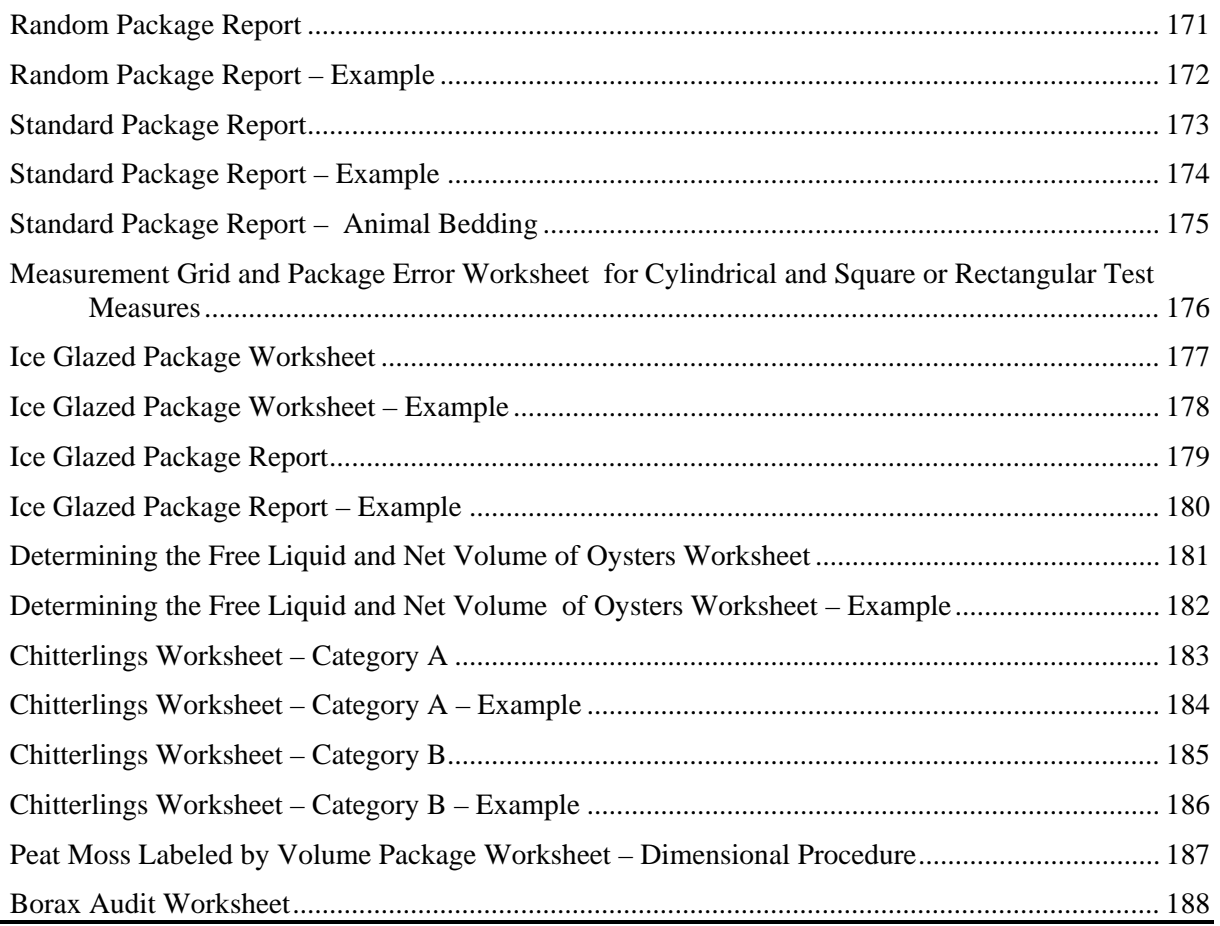

## THIS PAGE INTENTIONALLY LEFT BLANK

<span id="page-2-0"></span>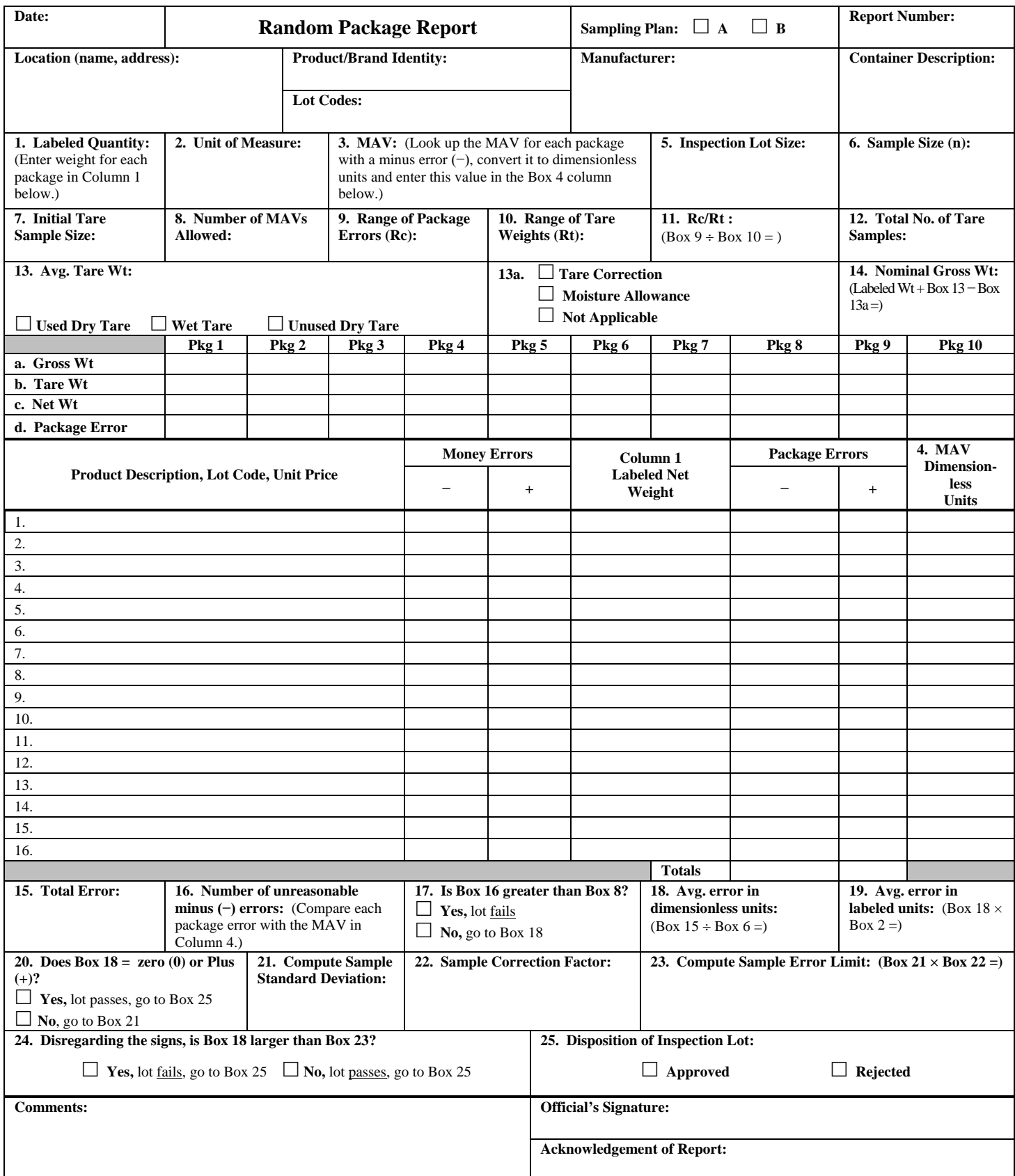

<span id="page-3-0"></span>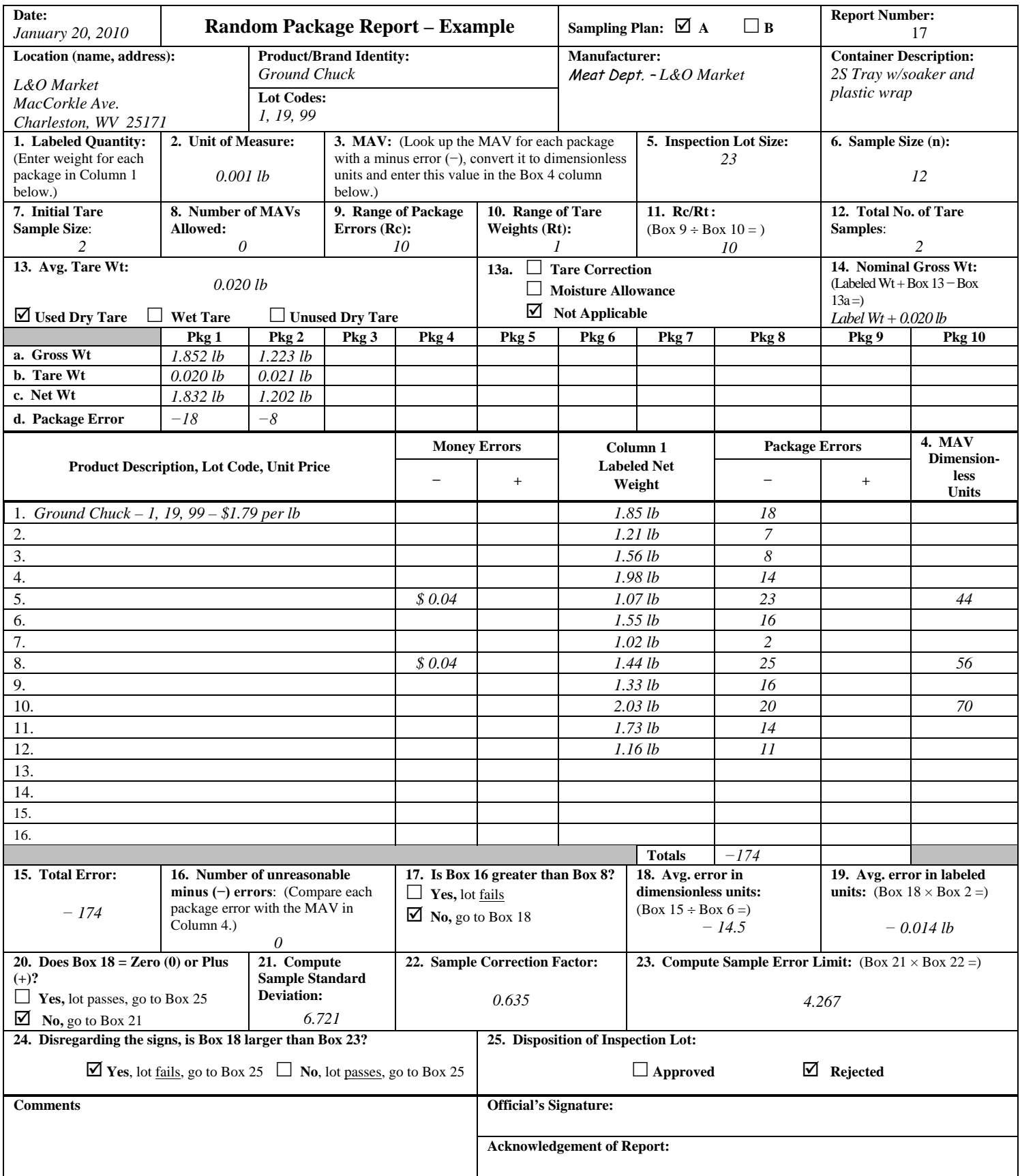

<span id="page-4-0"></span>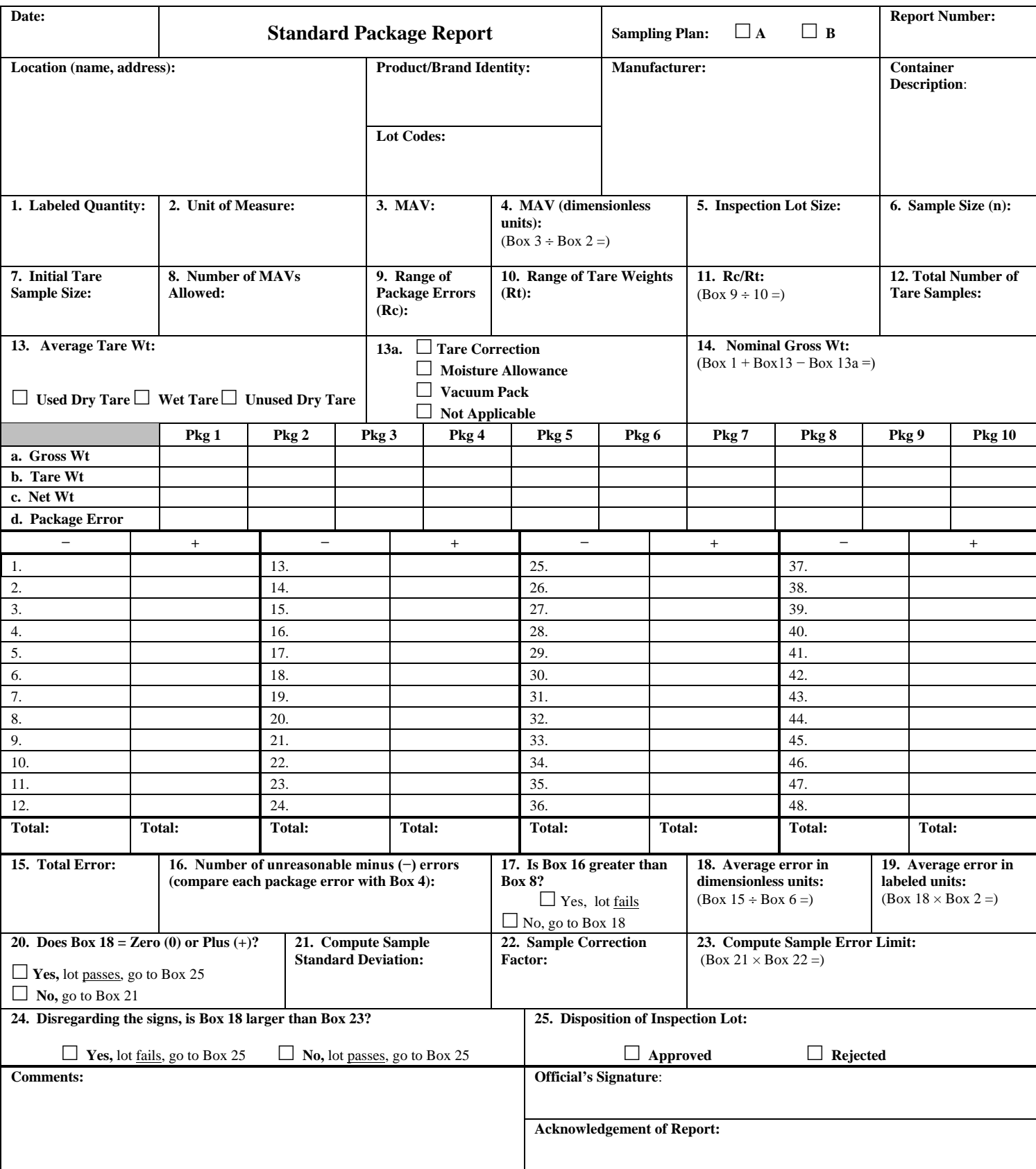

<span id="page-5-0"></span>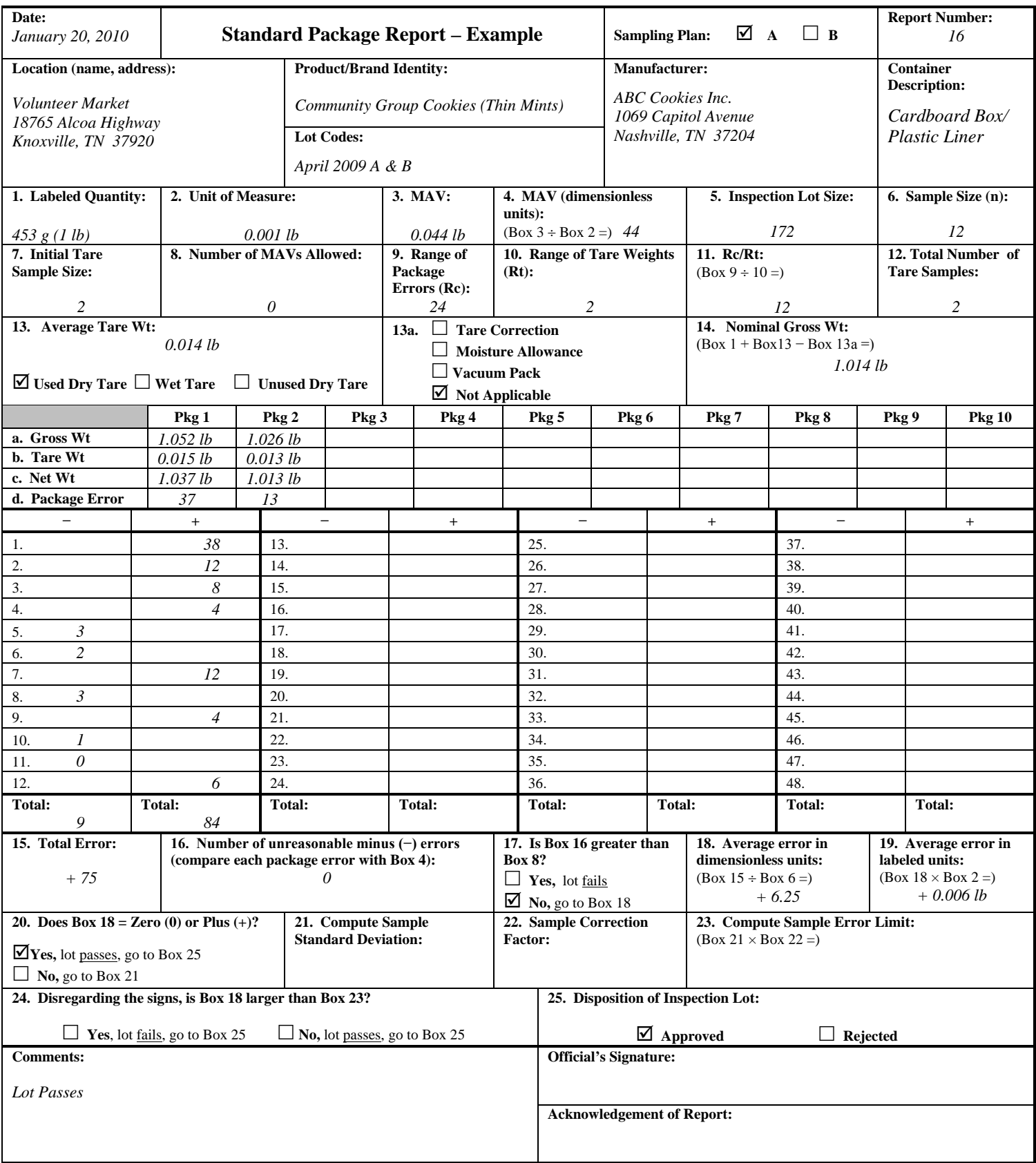

<span id="page-6-0"></span>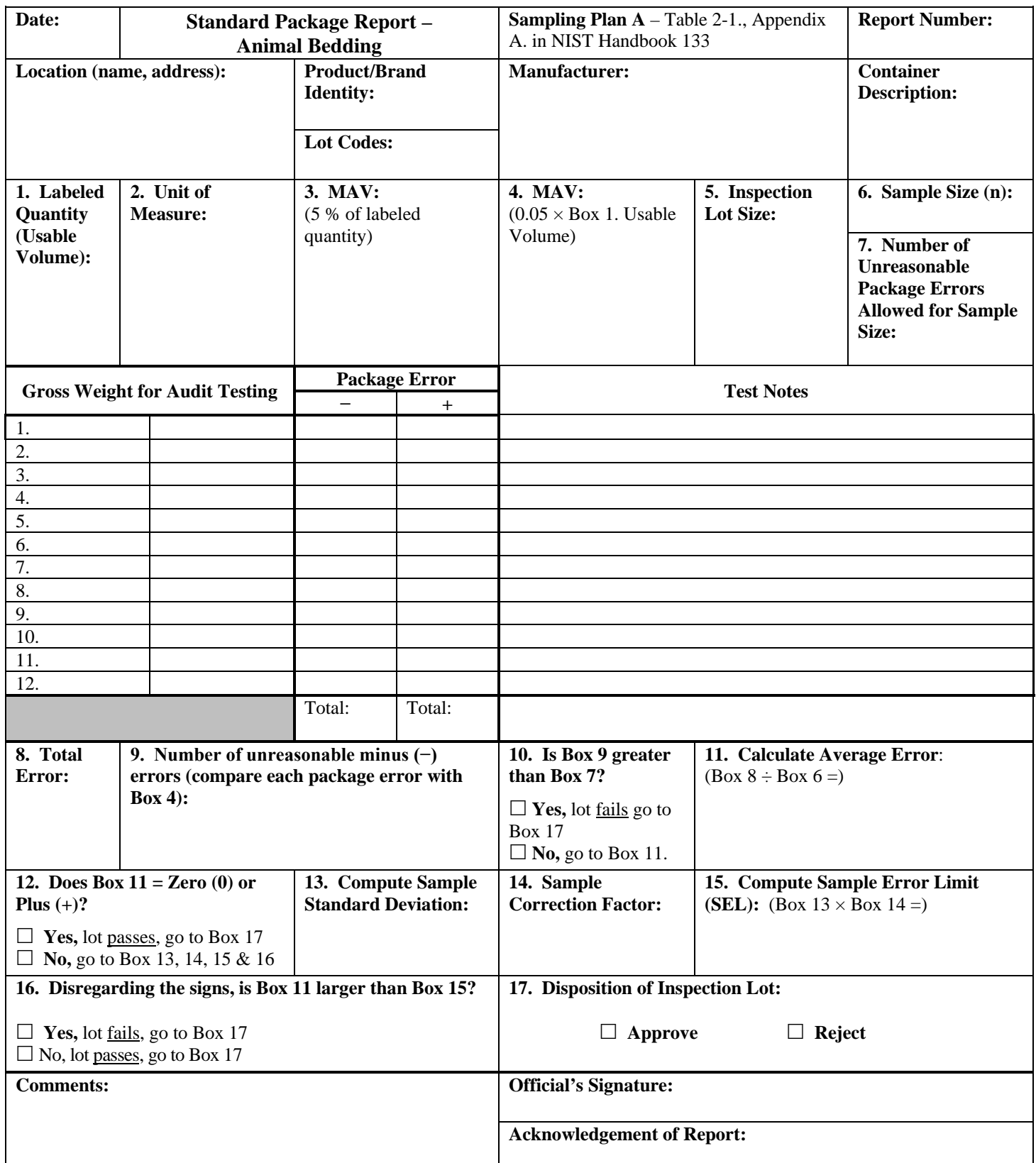

<span id="page-7-0"></span>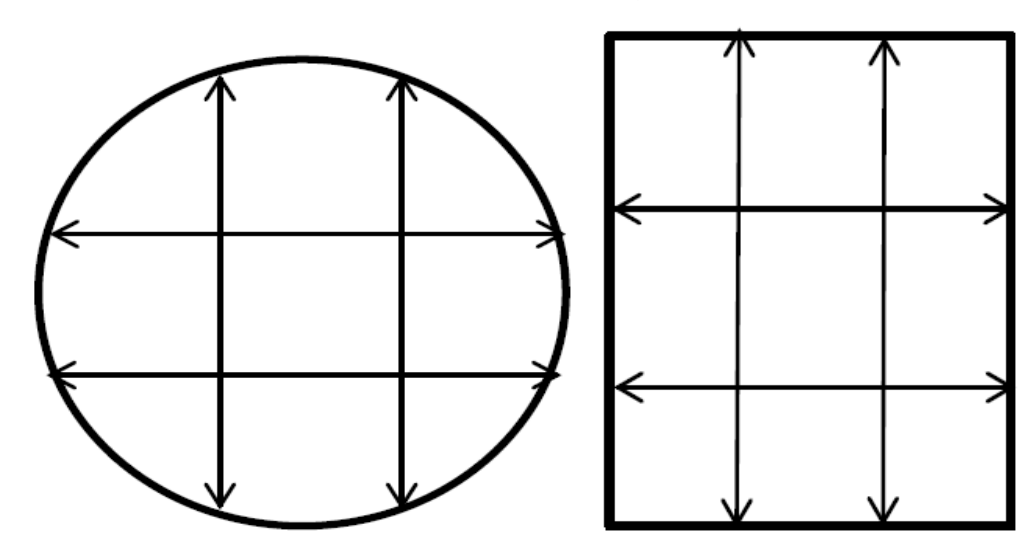

## **Measurement Grid and Package Error Worksheet for Cylindrical and Square or Rectangular Test Measures**

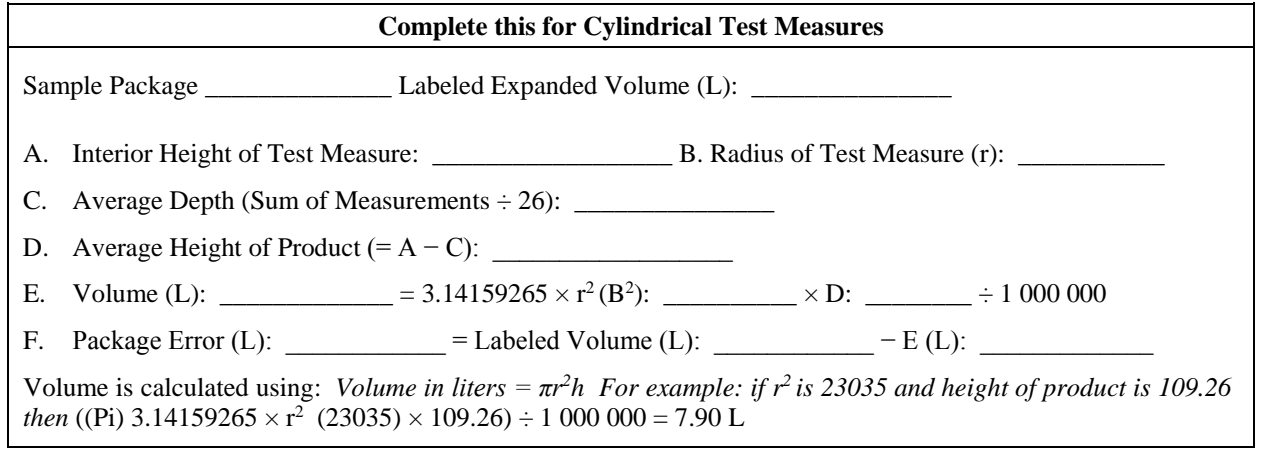

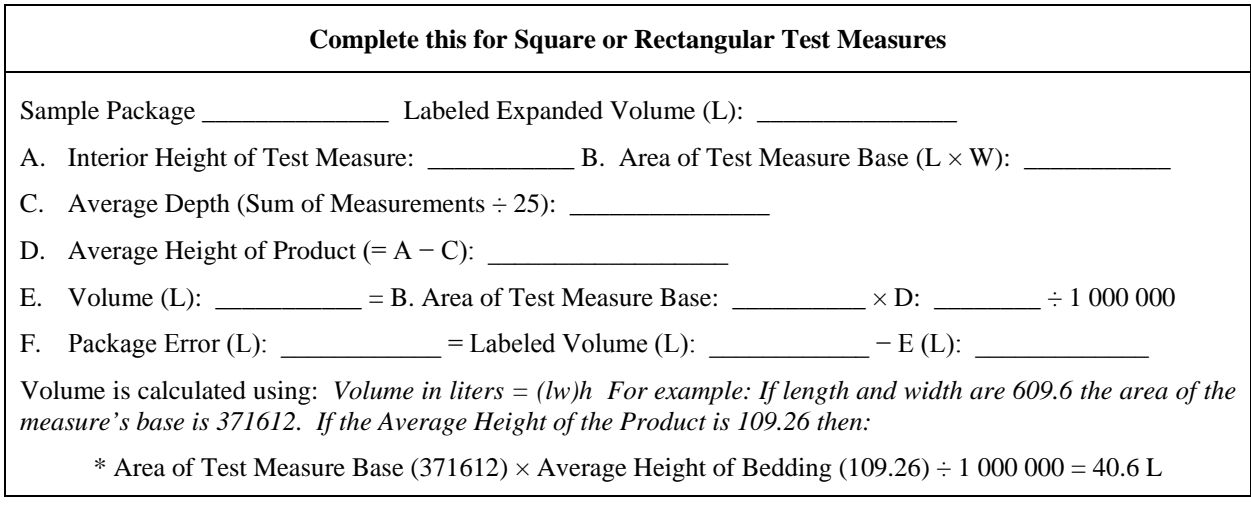

(Added 2016)

#### **STEP**

## <span id="page-8-0"></span>**Ice Glazed Package Worksheet**

1. Package Price (if standard pack) \$ \_\_\_\_\_\_\_\_\_\_\_\_\_\_ Price Per Pound (if random pack) \$ \_\_\_\_\_\_\_\_\_\_\_

Lot Size: Sample Size: \_\_\_\_\_\_\_\_\_\_\_\_\_\_ Unit of Measure:

- 2. Number each package. Weigh each package for the Gross Package Weight and enter in Row 1.
- 3. Enter Labeled Net Weight in Row 2. (If dual units determine the larger unit.)
- 4. Record the Maximum Allowable Variation (MAV) in Row 3.
- 5. Weigh the receiving pan  $=$  \_\_\_\_\_\_\_\_\_\_\_\_\_\_ (enter in Row 4). (Clean and dry the receiving pan and verify the weight after each use. Thoroughly clean the sieve.)
- 6. Deglaze the product. Remove each package from the low temperature storage. Open the package immediately and place the contents in the sieve or other draining device (e.g., colander) under a gentle spray of cold water. Carefully agitate the product. Handle with care to avoid breaking the product. Continue the spraying process until all the ice glaze that is seen or felt is removed.
- 7. Without shifting the product, incline the sieve to an angle of  $17^{\circ}$  to  $20^{\circ}$  (incline to facilitate drainage) and drain for two minutes using a stopwatch.
- 8. Immediate transfer the entire product to the receiving pan to determine the net weight.
- 9. To calculate the net weight (receiving pan and product) (receiving pan) = Net Weight (enter in Row 5)
- 10. Calculate  $\pm$  Package error (net weight [Row 5] labeled net weight [Row 2]) =  $\pm$  Error, (enter in Row 6).

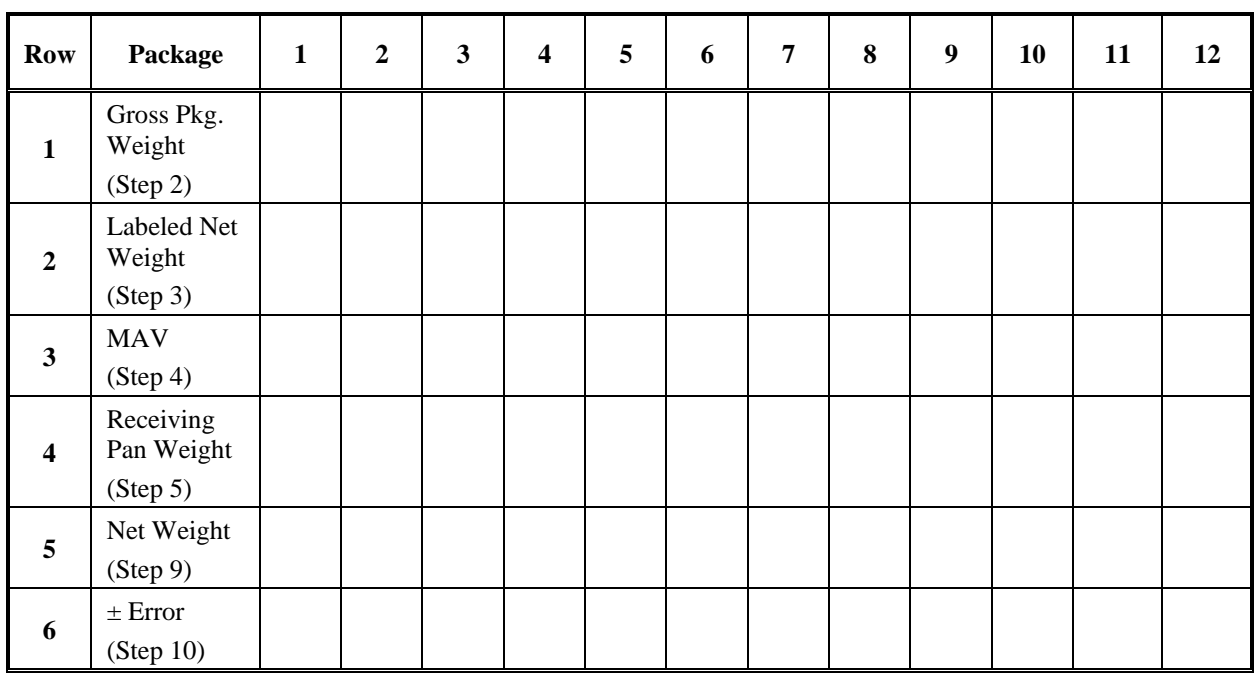

Used Dry Tare \_\_\_\_\_\_\_

Transfer data from the "Ice Glazed Package Worksheet" to the "Ice Glazed Package Report" (Added 2010)

#### <span id="page-9-0"></span>**Ice Glazed Package Worksheet – Example**

#### **STEP**

1. Package Price (if standard pack) \$ *6.99* Price Per Pound (if random pack) \$ \_\_\_\_\_\_\_\_\_\_\_\_\_

Lot Size: <u>6</u> Sample Size: <u>6</u> Unit of Measure: <u>0.001 lb</u>

- 2. Number each package. Weigh each package for the Gross Package Weight and enter Row 1.
- 3. Enter Labeled Net Weight in Row 2. (If dual units determine the larger unit.) *1 lb/453 g*
- 4. Record the Maximum Allowable Variation (MAV) in Row 3.
- 5. Weigh the receiving pan = *0.795 lb* (enter in Row 4). (Clean and dry the receiving pan and verify the weight after each use. Thoroughly clean the sieve.)
- 6. Deglaze the product. Remove each package from the low temperature storage. Open the package immediately and place the contents in the sieve or other draining device (e.g., colander) under a gentle spray of cold water. Carefully agitate the product. Handle the product with care to avoid breaking the product. Continue the spraying process until all the ice glaze that is seen or felt is removed.
- 7. Without shifting the product, incline the sieve to an angle of 17° to 20° (incline to facilitate drainage) and drain for two minutes using a stopwatch.
- 8. Immediately transfer the entire product to the receiving pan to determine the net weight.
- 9. To calculate the net weight (receiving pan and product) (receiving pan) = Net Weight (enter in Row 5)
- 10. Calculate  $\pm$  Package error (net weight [Row 5] labeled net weight [Row 2]) =  $\pm$  Error, (enter in Row 6).

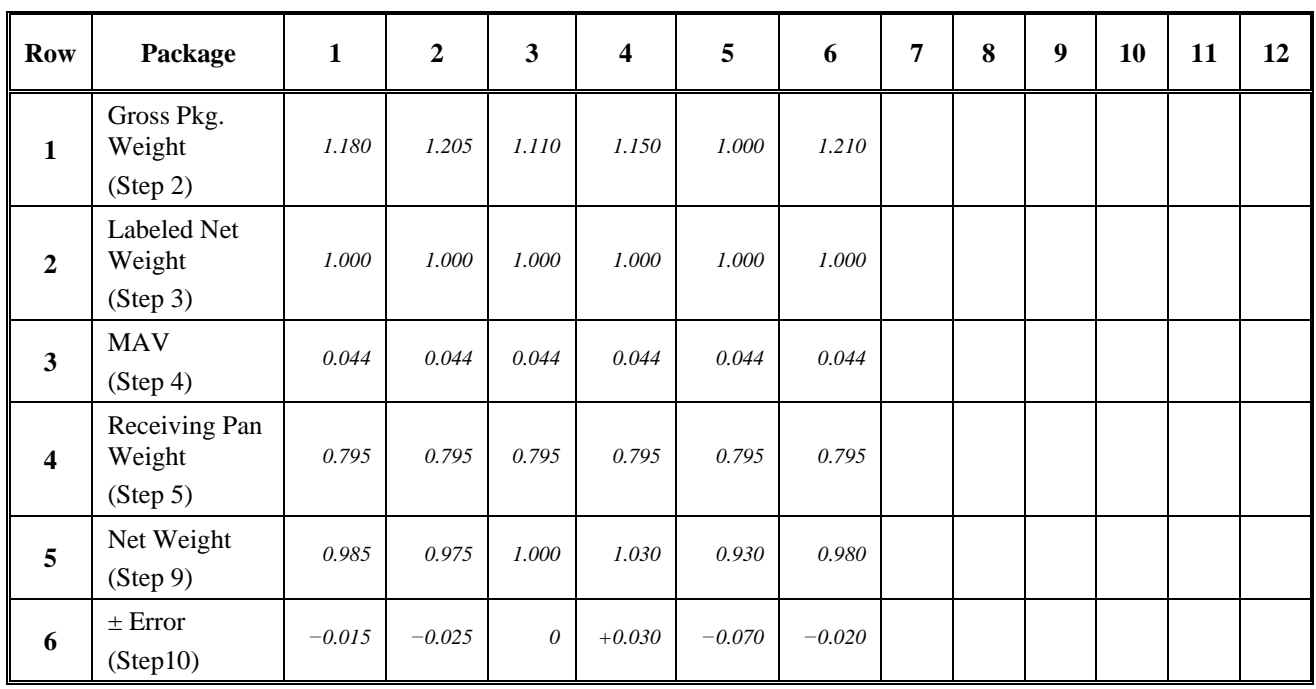

Used Dry Tare *0.025 lb*

Transfer data from the "Ice Glazed Package Worksheet" to the "Ice Glazed Package Report" (Added 2010)

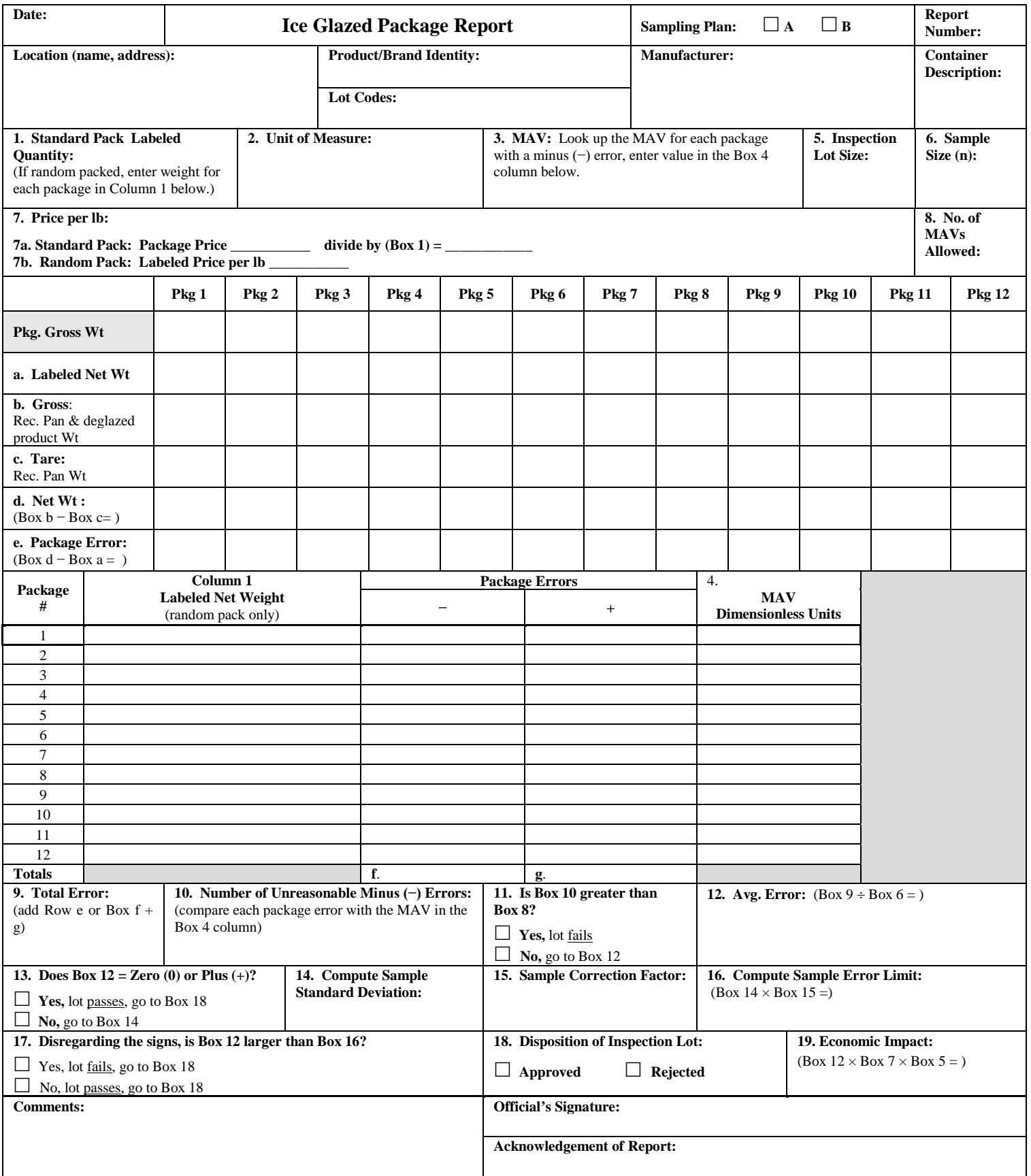

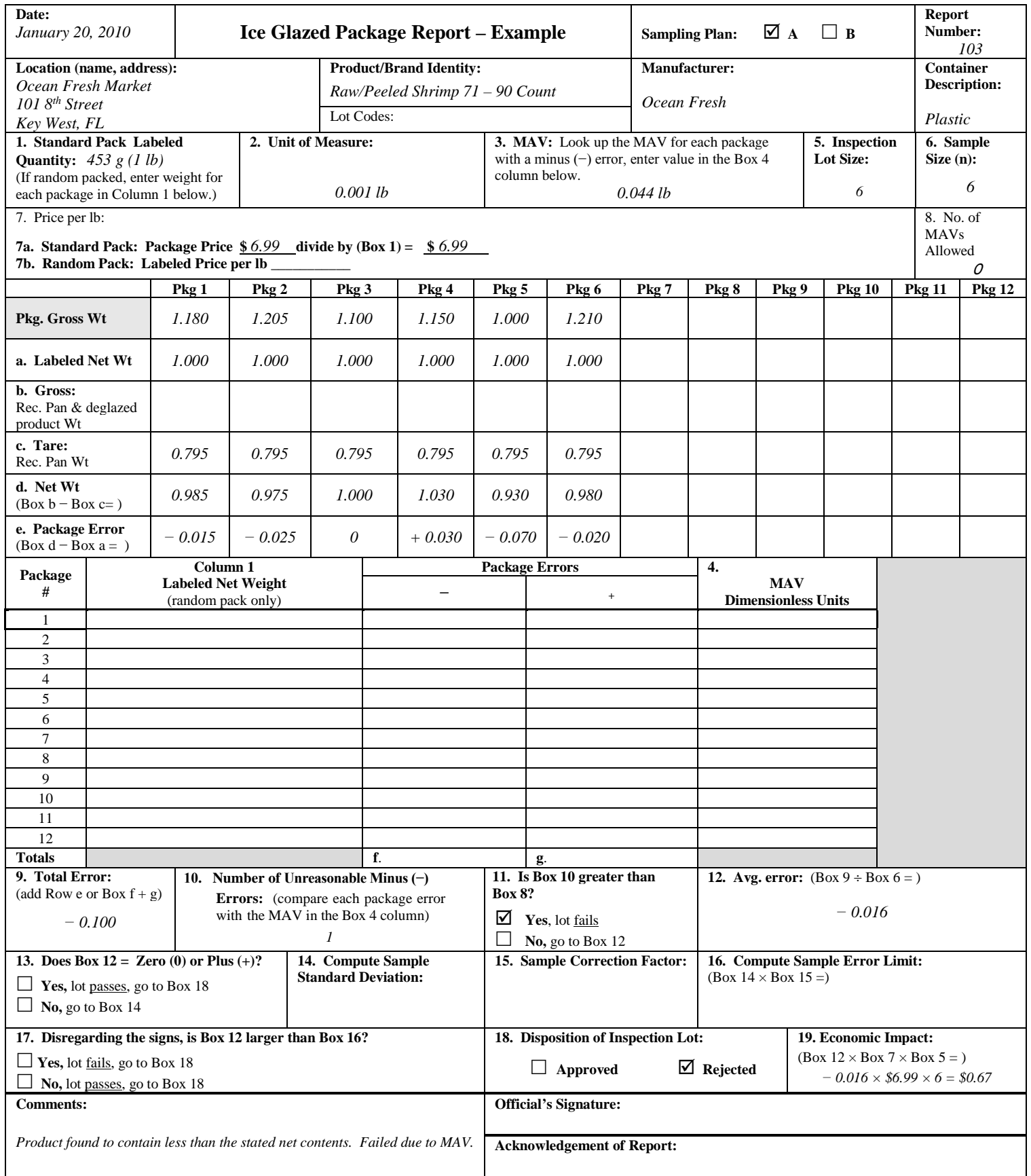

<span id="page-12-0"></span>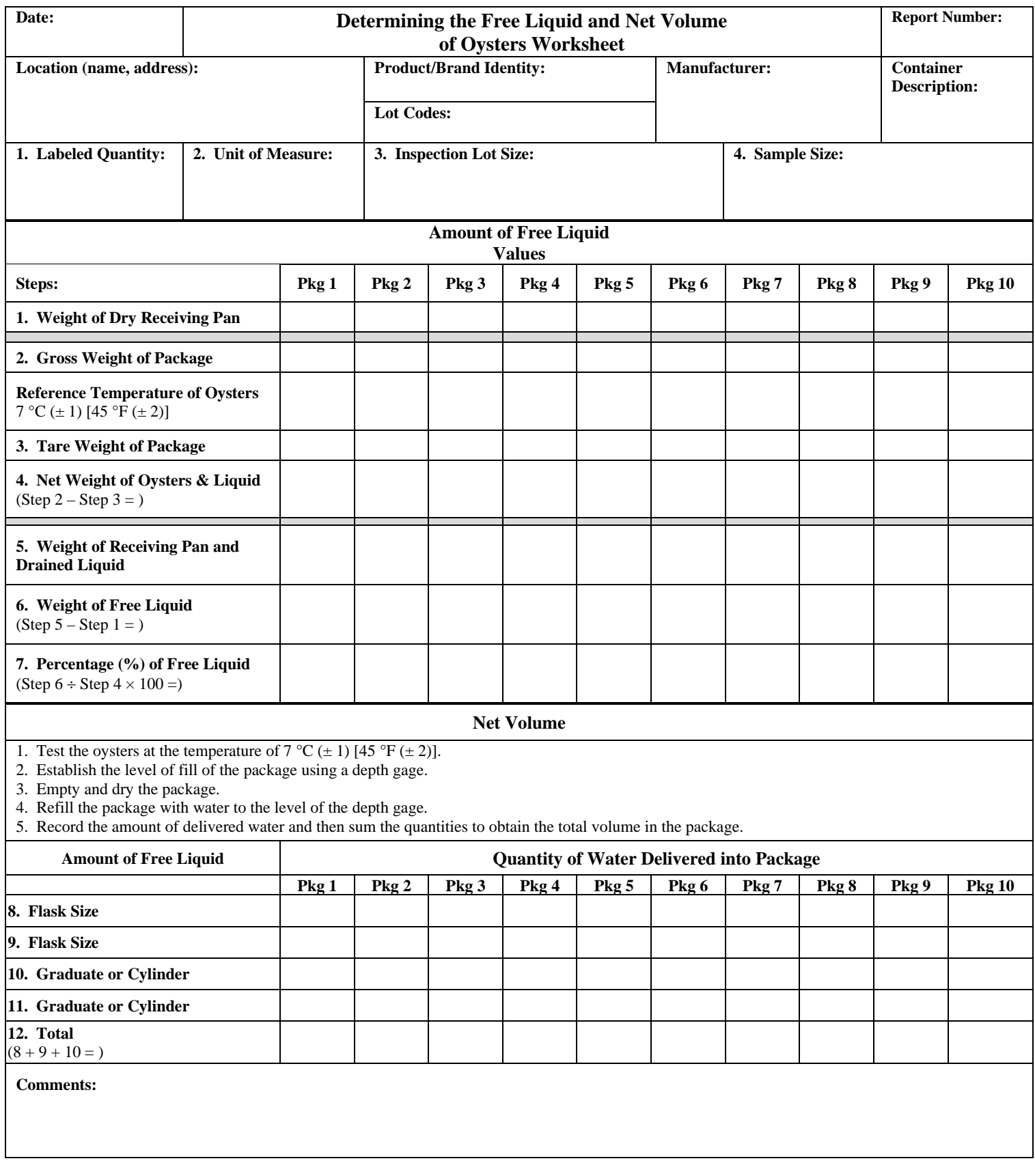

<span id="page-13-0"></span>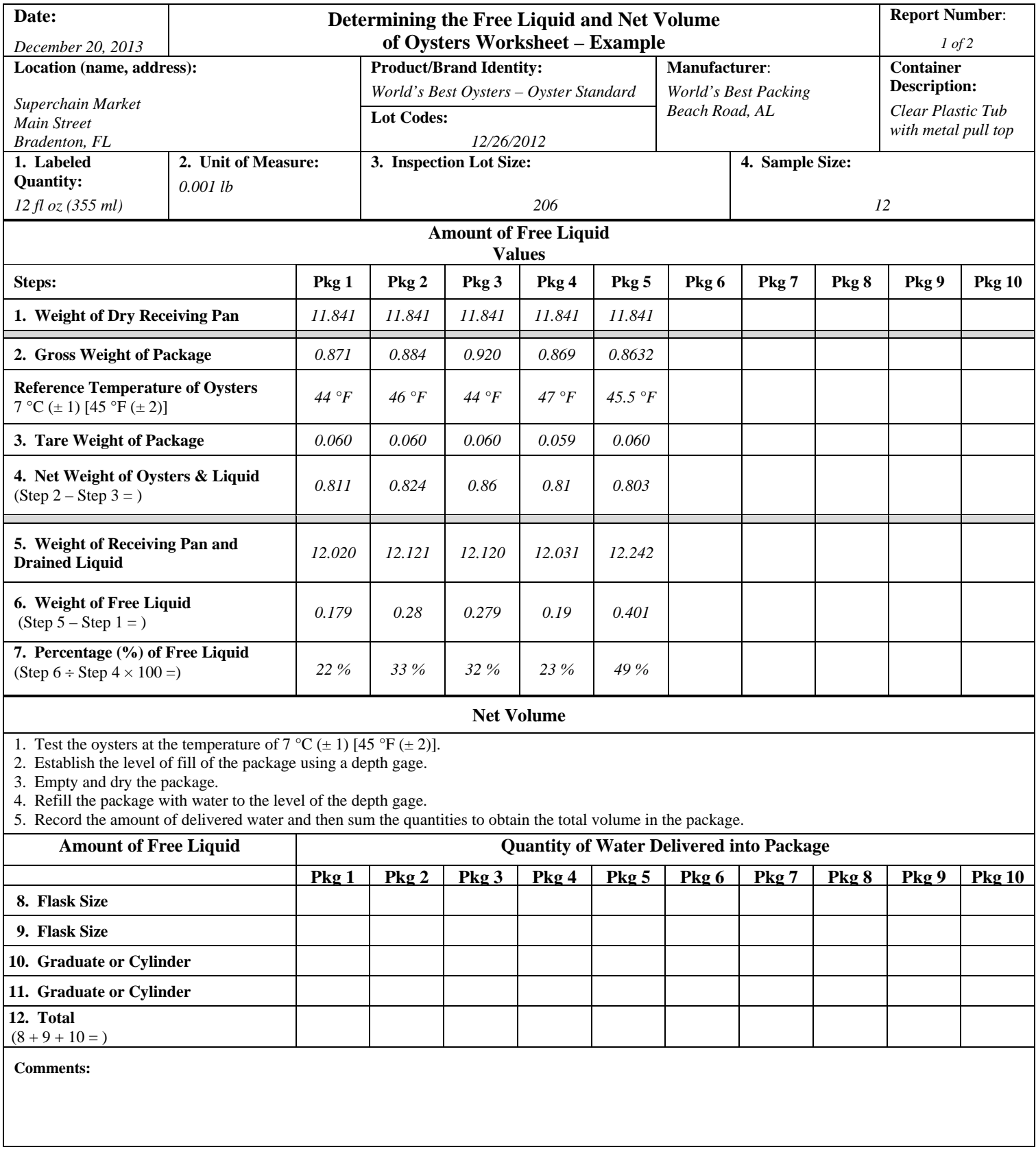

<span id="page-14-0"></span>![](_page_14_Picture_445.jpeg)

<span id="page-15-0"></span>![](_page_15_Picture_566.jpeg)

**PURGE COMPLIANCE:** MAVs are not applied in the purge test (1) If the Average Purge Error (G2) is less than or equal to 20 %, the sample passes. (2) If the Average Purge Error is greater than 20 %, calculate the sample standard deviation and enter it below. (3) Use the Sample Correction Factor (SCF) to calculate the Purge Sample Error Limit (PSEL) in percent. (4) Subtract the PSEL from the Average Purge (G2) to obtain an Adjusted Average Purge (AAP) and enter that value in G3. (5)(a) If the AAP (G3) is greater than 20 %, the sample fails or (b) if the AAP (G3) is 20 % or less, the sample passes.

**Standard Deviation:**  $2.420 \times 0.635$  (SCF) =  $1.536$  (PSEL) Purge (G3)  $18.83\%$   $\Box$  Passed  $\Box$  Failed

**Sample Disposition:** *Lot passes on both criteria.*

<span id="page-16-0"></span>![](_page_16_Picture_307.jpeg)

<span id="page-17-0"></span>![](_page_17_Picture_446.jpeg)

<span id="page-18-0"></span>![](_page_18_Picture_245.jpeg)

<span id="page-19-0"></span>![](_page_19_Picture_104.jpeg)

(Added 2016)

(8/2017)